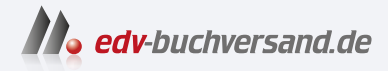

# Migration nach SAP S/4HANA Ihr Leitfaden zu Greenfield- und Brownfield-Ansatz

# DAS INHALTS-VERZEICHNIS **» Hier geht's direkt [zum Buch](https://www.edv-buchversand.de/product/rw-9364/Migration%20nach%20SAP%20S/4HANA)**

Dieses Inhaltsverzeichnis wird Ihnen von www.edv-buchversand.de zur Verfügung gestellt.

# **Inhalt**

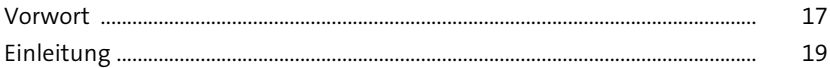

#### **TEIL I SAP S/4HANA – die Grundlagen**

### **1 SAP S/4HANA – Anforderungen und Leistungen** 29

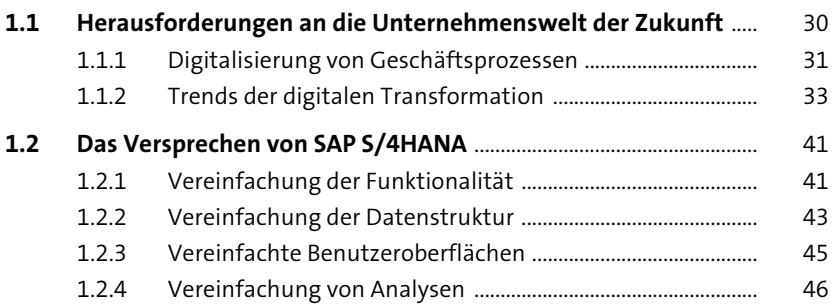

#### **2 Was unterscheidet SAP S/4HANA von der klassischen SAP Business Suite?** <sup>47</sup>

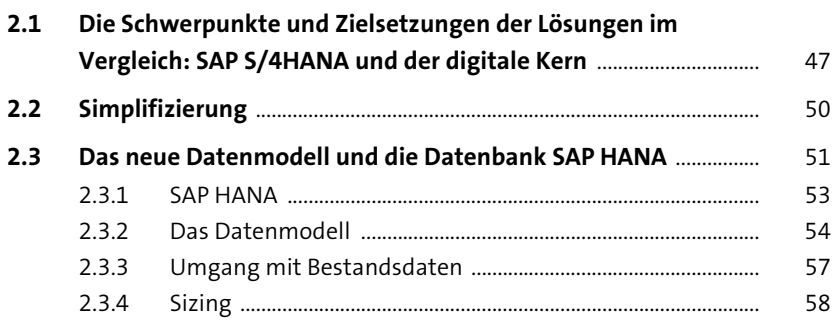

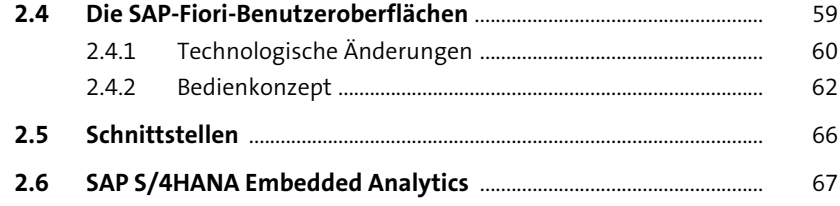

# **3** Cloud, on-premise und hybride Szenarien 71

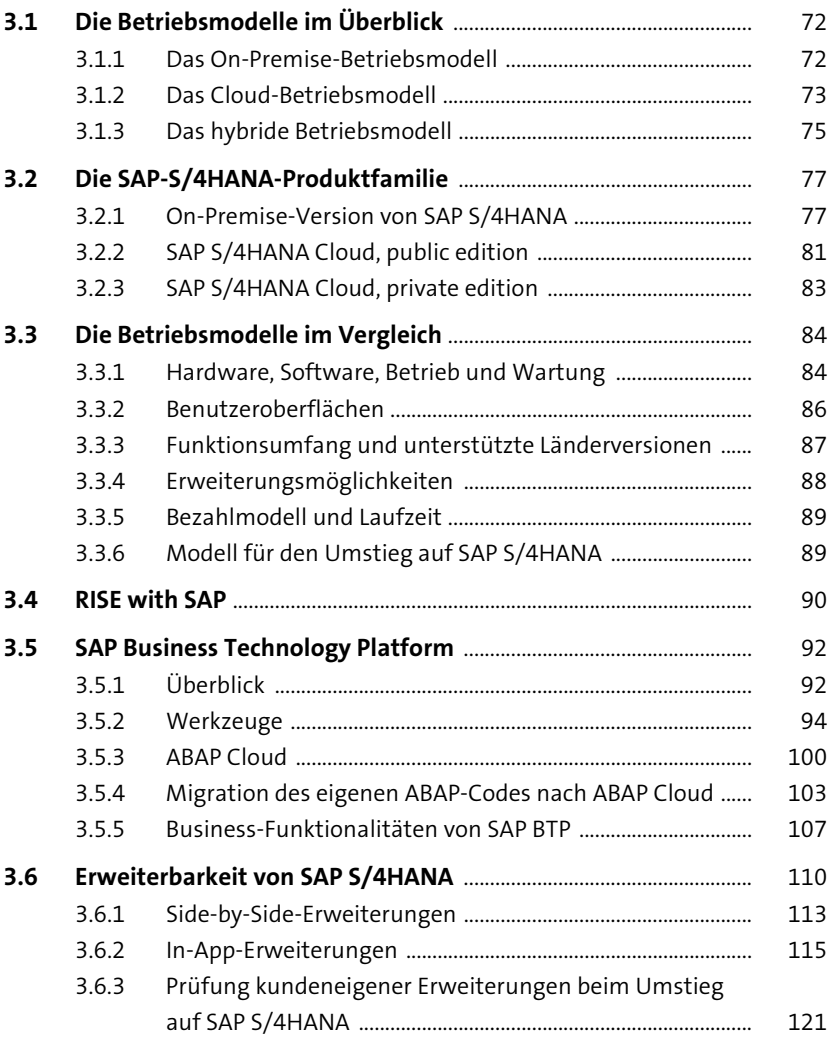

#### **TEIL II Vorbereitung auf den Umstieg auf SAP S/4HANA**

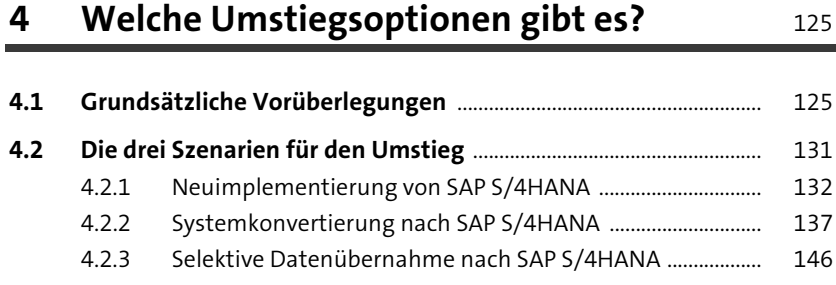

### **5** Auswahl Ihres Übergangsszenarios 149

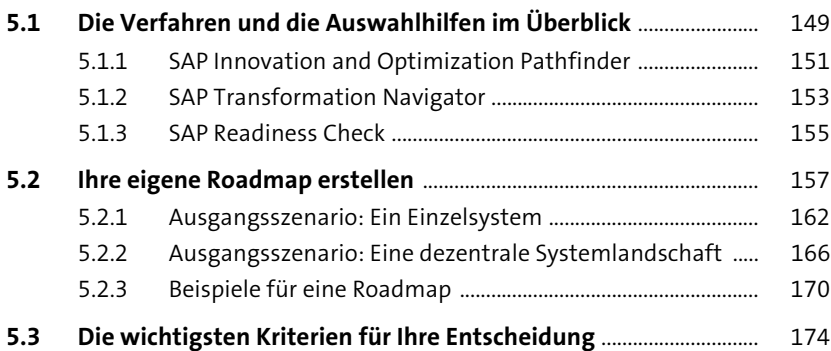

#### **6 Trial-Systeme und Content zum Ausprobieren** <sup>179</sup>

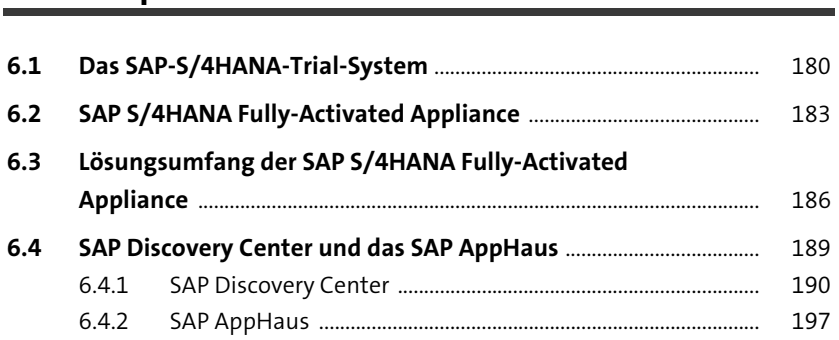

#### **TEIL III Migration durch Systemkonvertierung nach dem Brownfield-Ansatz**

#### **7 Vorbereitung der Systemkonvertierung** <sup>205</sup>

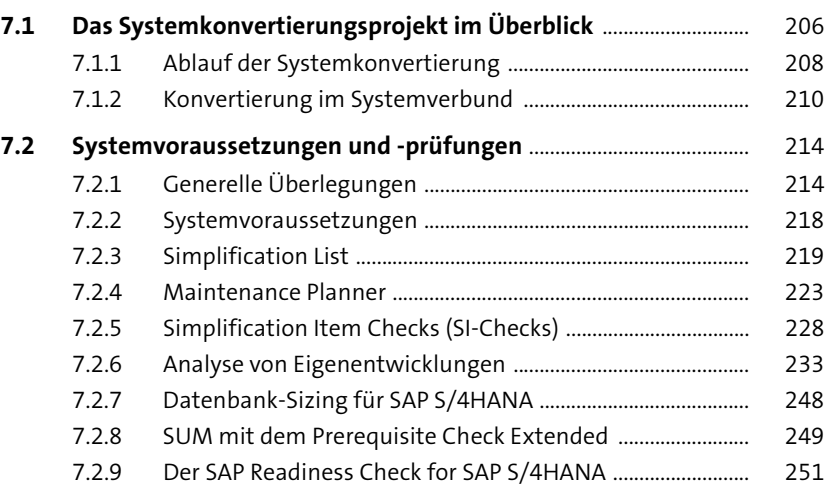

#### **8 Ausführung der Systemkonvertierung** <sup>255</sup>

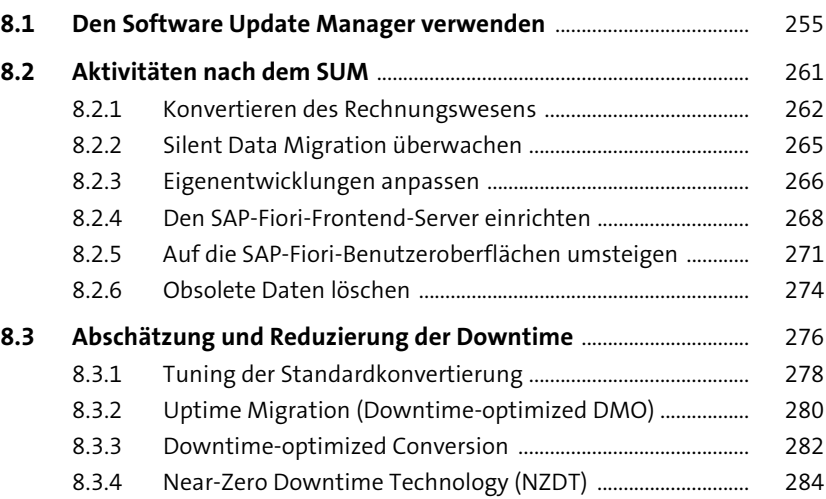

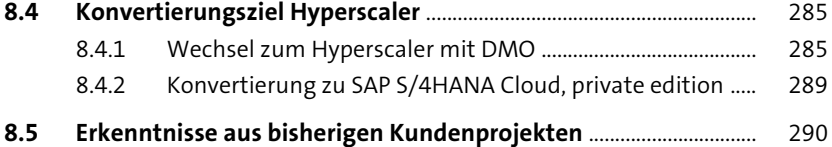

#### **TEIL IV Neuimplementierung und Datenmigration nach dem Greenfield-Ansatz**

#### **9 SAP Activate** 295

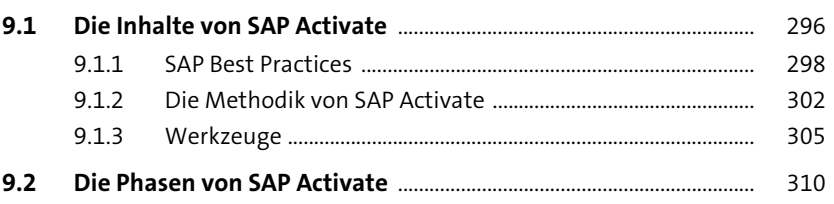

### **10 Installation von SAP S/4HANA in der On-Premise-Version oder in der Private Cloud** 313

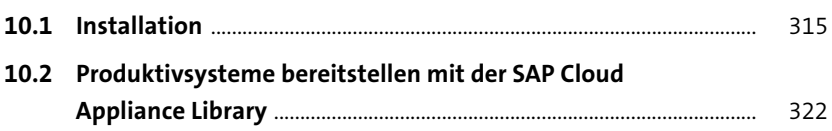

#### **11 Einrichtung und Konfiguration von SAP S/4HANA Cloud** 327

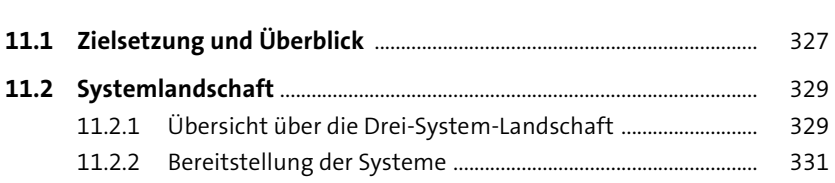

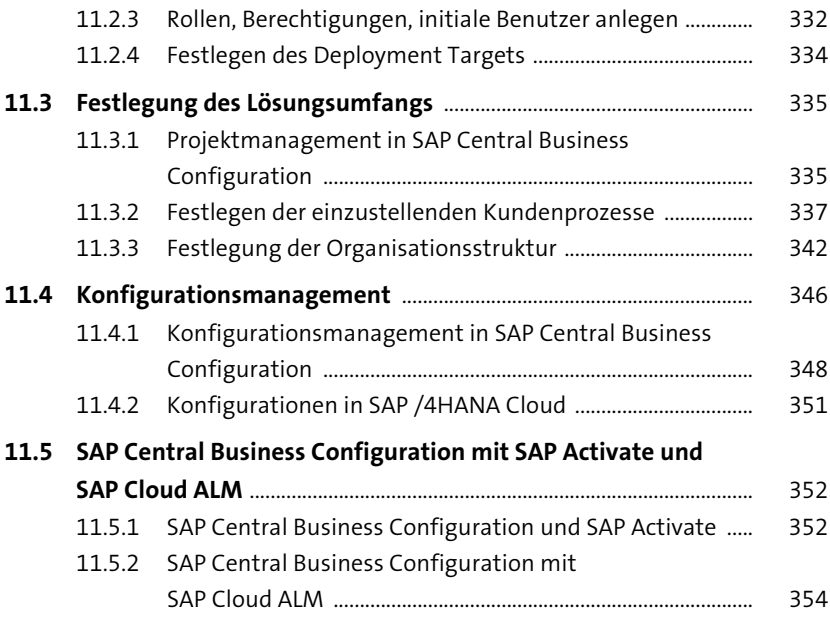

# **12 Planen der Datenmigration** 355

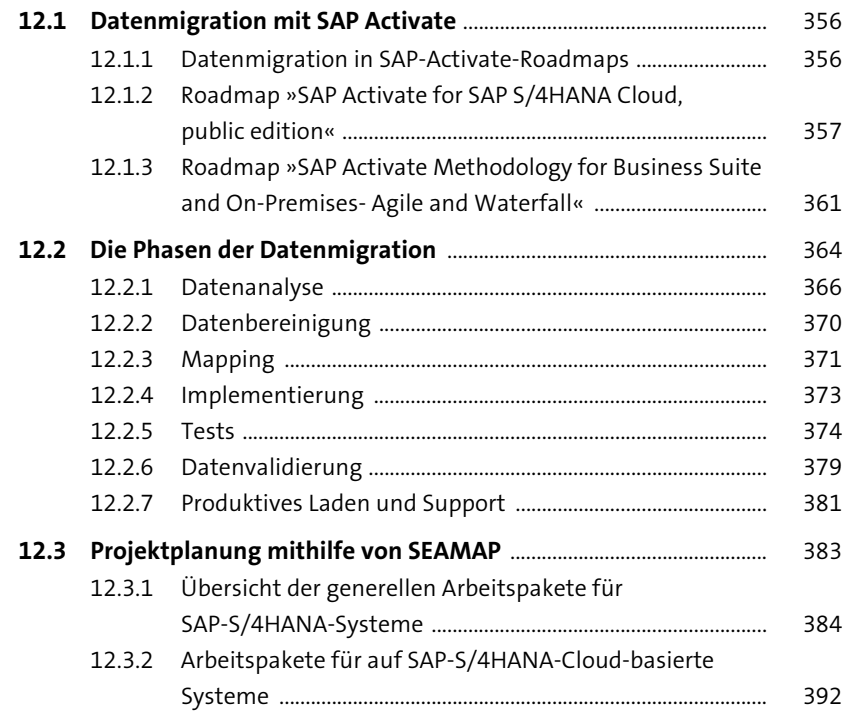

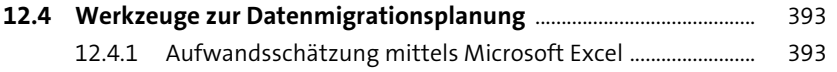

### **13 SAP S/4HANA Migration Cockpit** 401

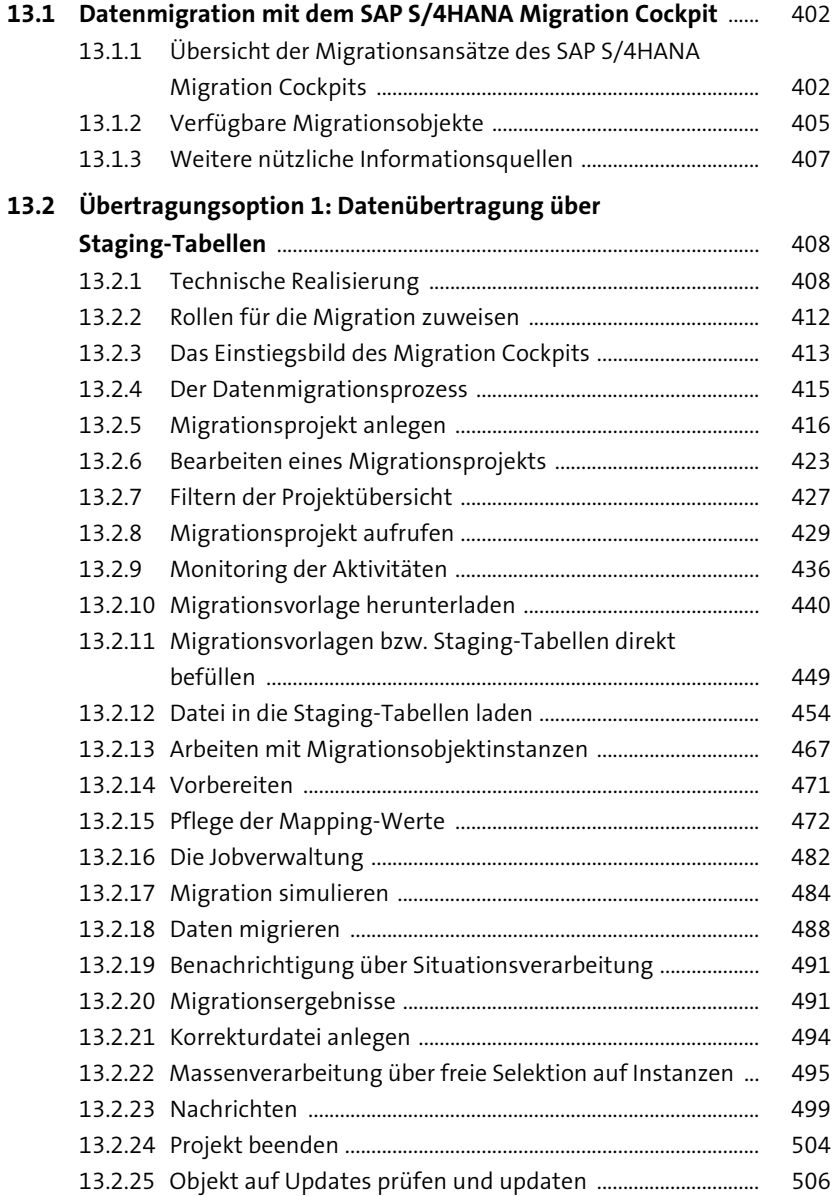

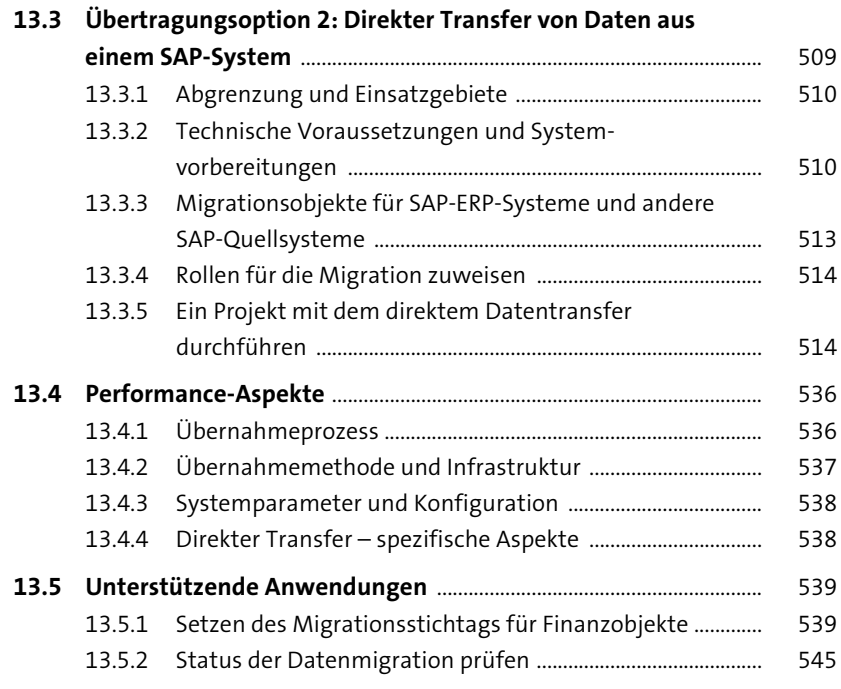

# **14 SAP S/4HANA Migration Object Modeler** <sup>565</sup>

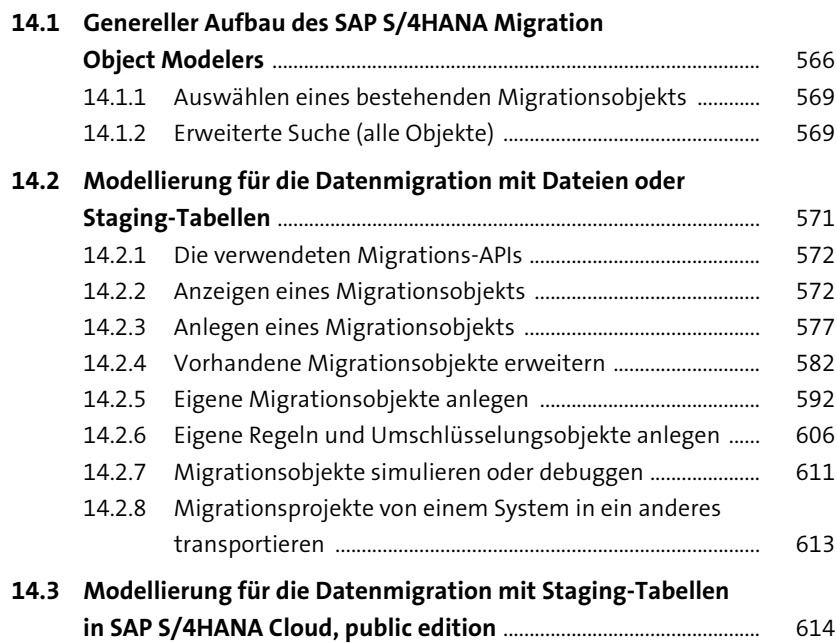

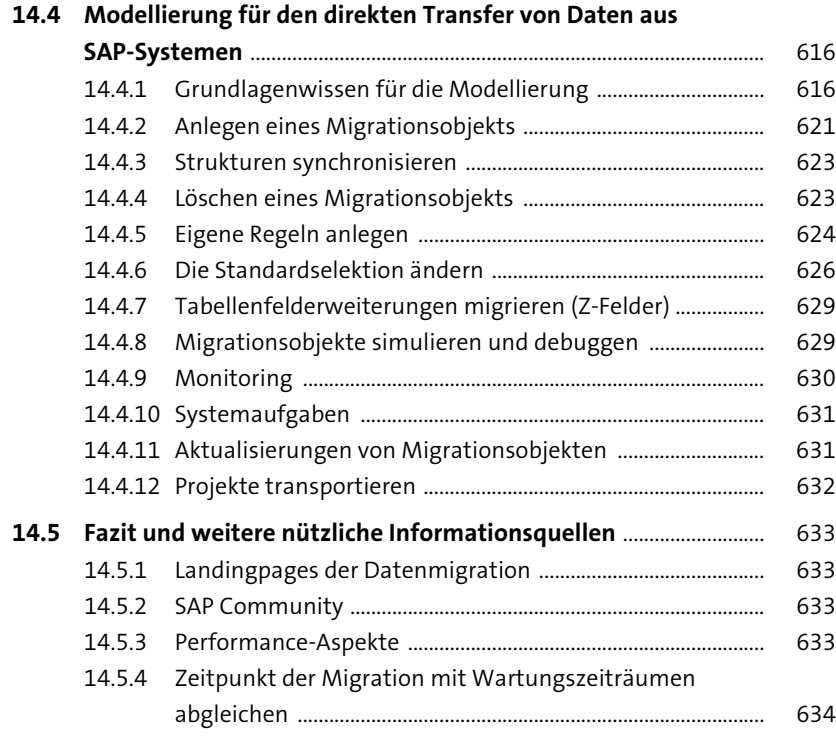

# **15 Rapid Data Migration** 635

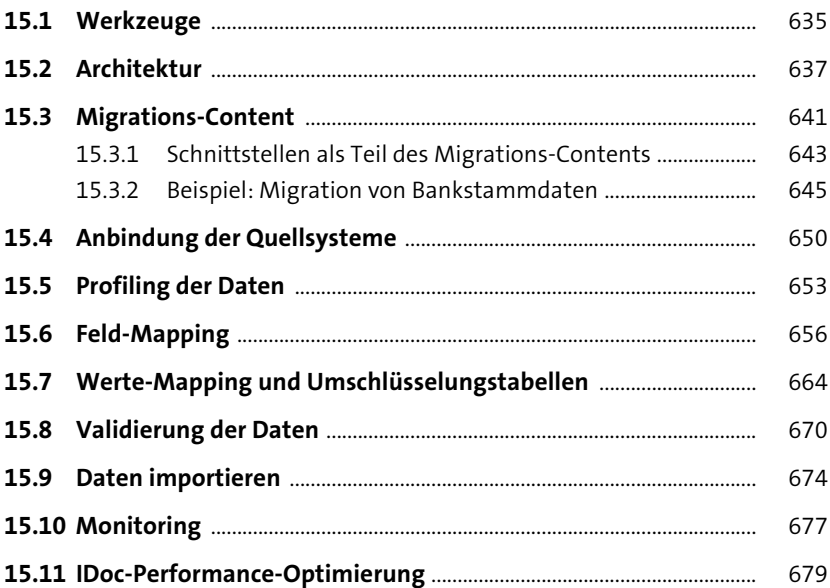

### 16 Vergleich der Datenmigration und Modellierungswerkzeuge

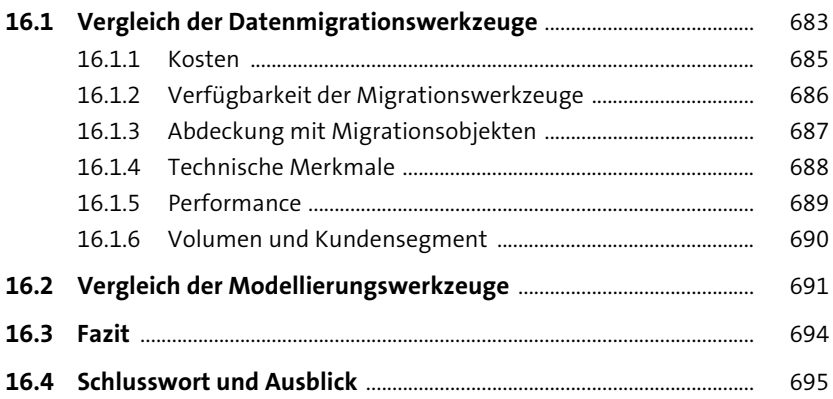

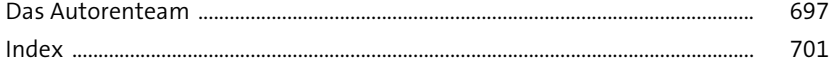